## List of Steps /Activities for Assigning Access Rights to Master data tables and their fields

Functions: Project design & engineering

Codes for steps/activities: TV01-TV05

Source: SD77, SD78, SD79

(Refer Chapter:11)

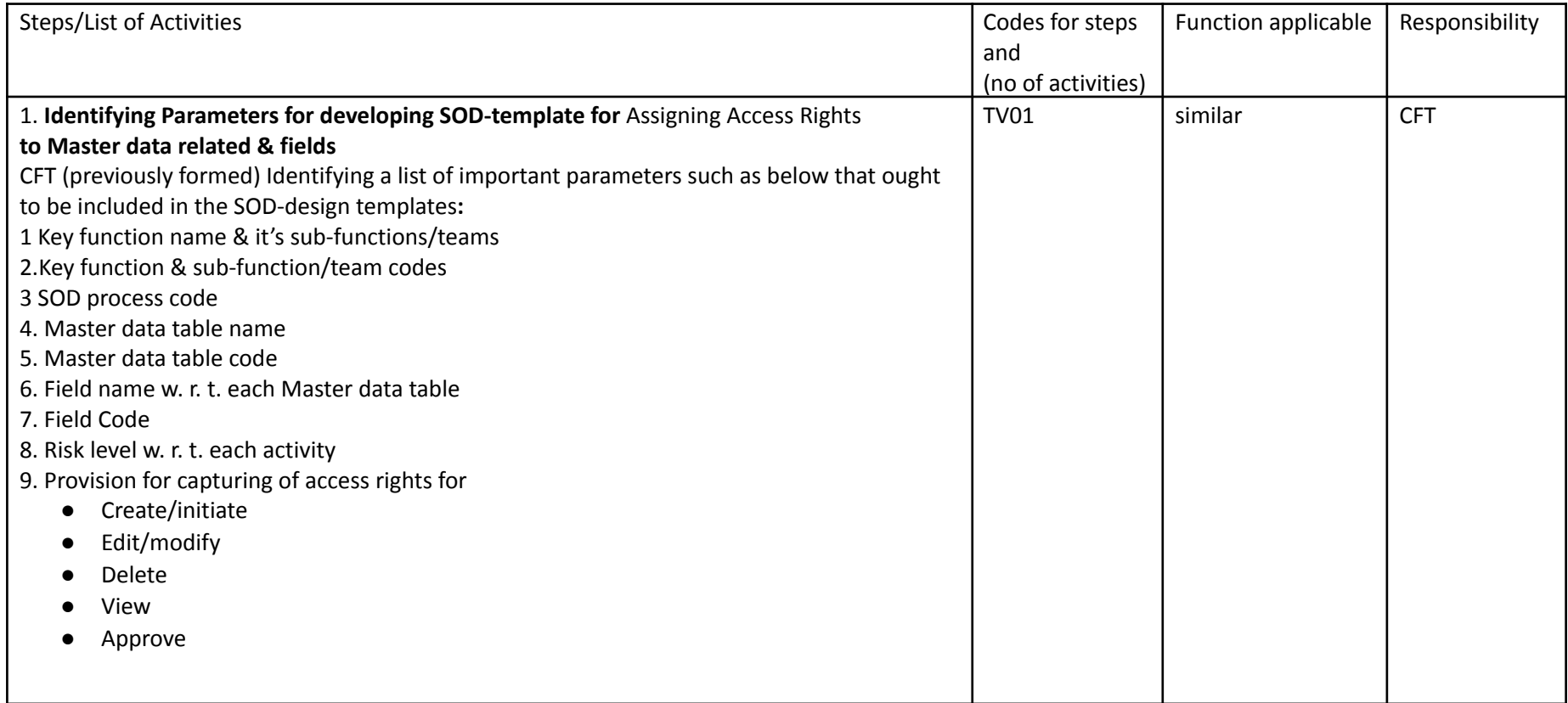

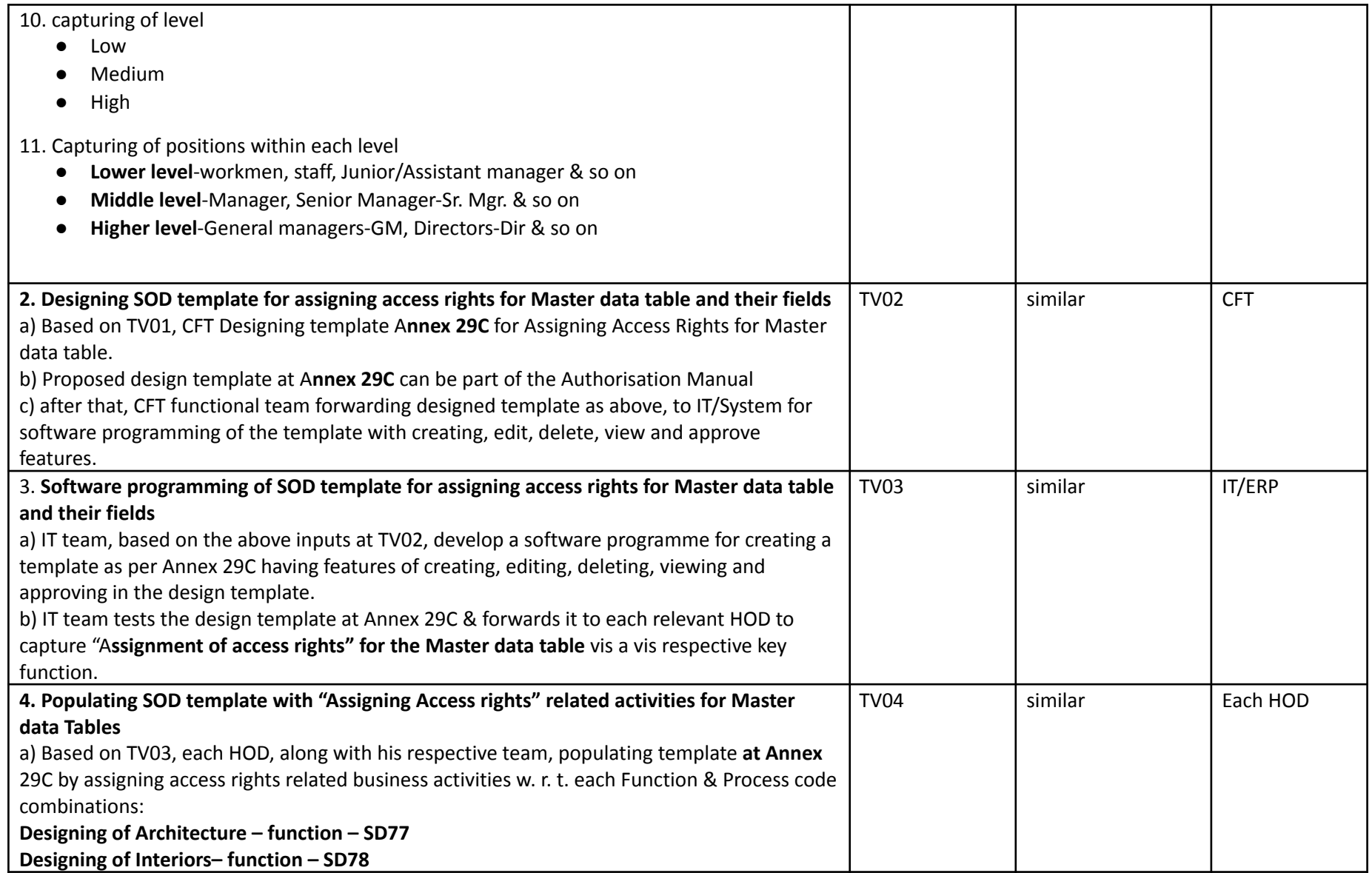

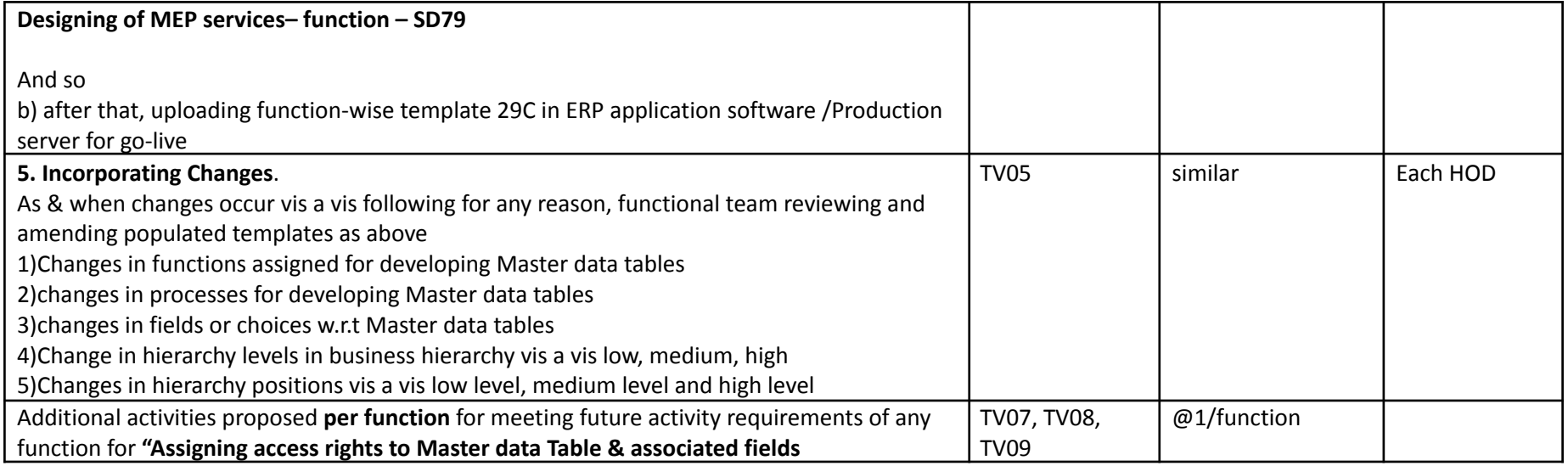

**Note:** Annex number 29 C is a part of the **handbook in Ethics -Volume 1**. The remaining activity codes are reserved for other functions

.